Нижегородский Государственный Университет им. Н.И. Лобачевского

*Общий курс* Теория и практика параллельных вычислений *Лекция* 16 Методы разработки параллельных программ для многопроцессорных систем с общей памятью (стандарт OpenMP) – 2

Гергель В.П.

# Содержание

- Директивы OpenMP
	- Синхронизация
		- Директивы **master**, **critical**, **barrier**, **atomic**, **flush, ordered**, **threadprivate**
	- Управление областью видимости данных
		- Параметры директив **shared, private, firstprivate, lastprivate, copyin, default, reduction**
	- Совместимость директив и их параметров
- Библиотека функций OpenMP
	- Функции для контроля/запроса параметров среды исполнения
	- Функции синхронизации
- Переменные среды
- Реализации OpenMP

Параллельные вычисления

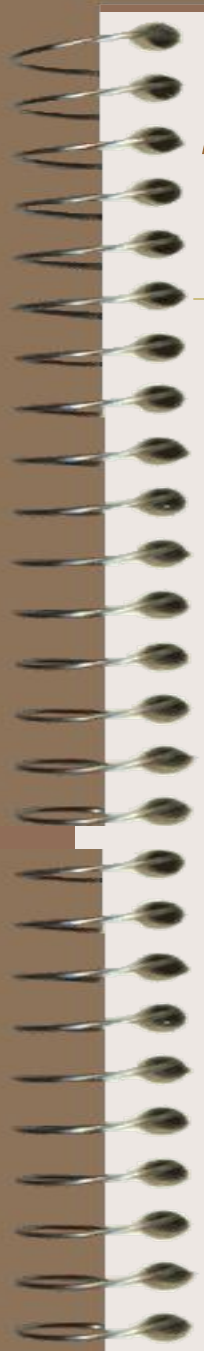

#### Синхронизация…

Директива **master** определяет фрагмент кода, который должен быть выполнен только основным потоком; все остальные потоки пропускают данный фрагмент кода (завершение директивы по умолчанию не синхронизируется)

**#pragma omp master** *newline* *structured\_block*

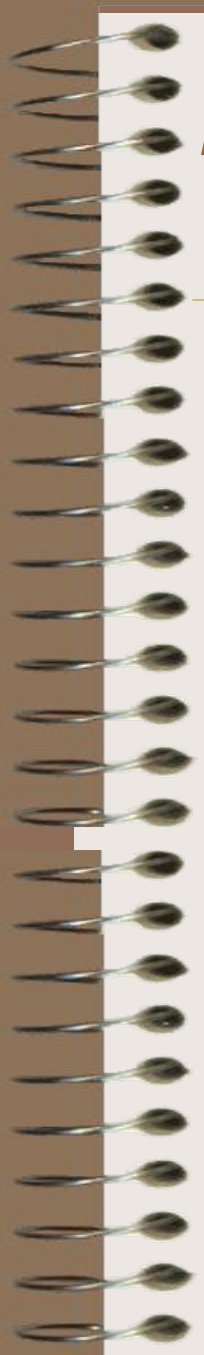

#### Синхронизация…

Директива **critical** определяет фрагмент кода, который должен выполняться только одним потоком в каждый текущий момент времени (*критическая секция*) основным потоком; все остальные потоки пропускают данный фрагмент кода (завершение директивы по умолчанию не синхронизируется)

**#pragma omp critical [ name ]** *newline* *structured\_block*

> Параллельные вычисления @ Гергель В.П. 4

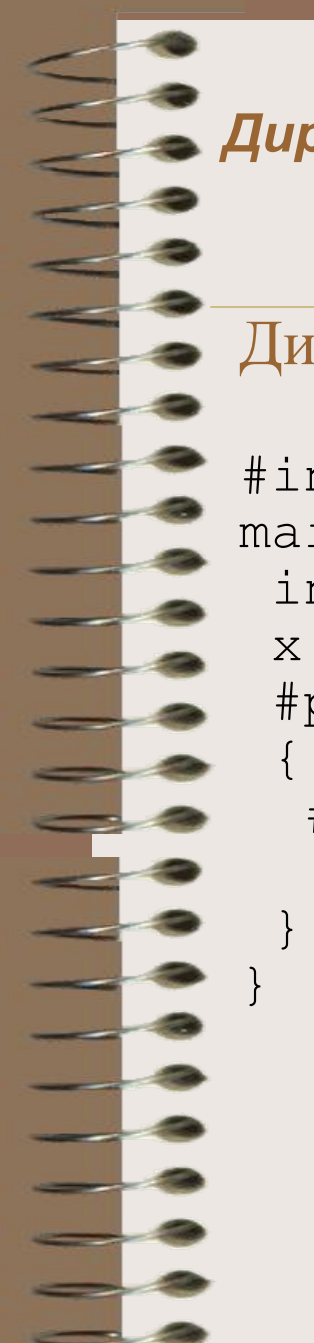

Синхронизация…

#### Директива **critical** (пример)

```
#include <omp.h> 
main() { 
  int x; 
 x = 0; #pragma omp parallel shared(x) 
\{ #pragma omp critical 
    x = x + 1; } /* end of parallel section */
```
Параллельные вычисления  $\omega$  Гергель В.П.

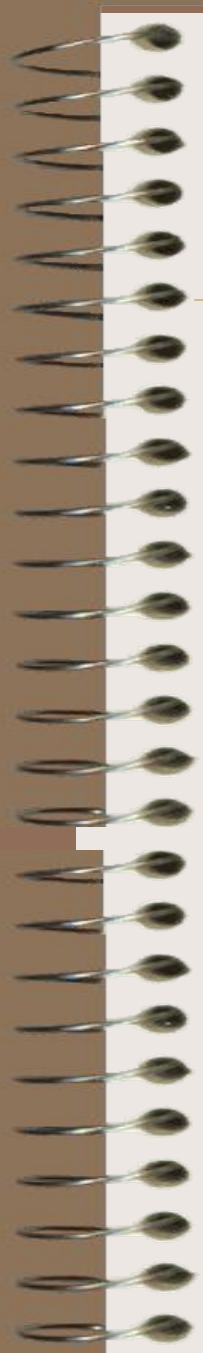

Синхронизация…

Директива **barrier –** определяет точку синхронизации, которую должны достигнуть все процессы для продолжения вычислений (директива должны быть вложена в блок)

**#pragma omp barrier** *newline*

Параллельные вычисления

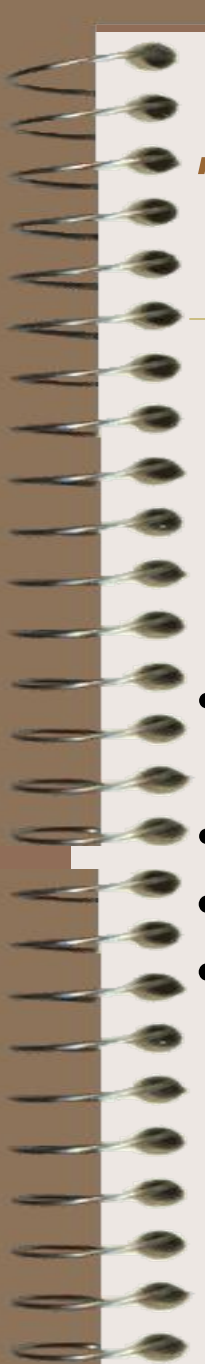

### Синхронизация…

Директива **atomic –** определяет переменную, доступ к которой (чтение/запись) должна быть выполнена как неделимая операция

#### **#pragma omp atomic** *newline statement\_expression*

- Возможный формат записи выражения  $x \, binop = expr, x++, ++x, x--, -x$
- *x* должна быть скалярной переменной
- *expr* не должно ссылаться на *x*
- *binop* должна быть неперегруженной операцией вида

*+, -, \*, /, &, ^, |, >>, <<*

Параллельные вычисления

#### *Директивы OpenMP* Синхронизация…

Директива **flush –** определяет точку синхронизации, в которой системой должно быть обеспечено единое для всех процессов состояние памяти (т.е. если потоком какое-либо значение извлекалось из памяти для модификации, измененное значение обязательно должно быть записано в общую память)

#### **#pragma omp flush (list)** *newline*

• Если указан список list, то восстанавливаются только указанные переменные

• Директива **flush** неявным образом присутствует в директивах barrier, critical, ordered, parallel, for, sections, single

Параллельные вычисления

 $(a)$  Гергель В.П.

### Синхронизация…

Директива **ordered –** указывает фрагмент кода параллельного цикла, который должен выполняться точно в таком же порядке, как и при последовательном выполнении

#### **#pragma omp ordered** *newline structured\_block*

- В каждый момент времени в блоке **ordered** может находиться только один поток
- На одной итерации цикла может быть только одна директива **ordered** и эта директива может выполниться только однократно
- Цикл, в котором имеется директива **ordered**, должен иметь параметр **ordered**

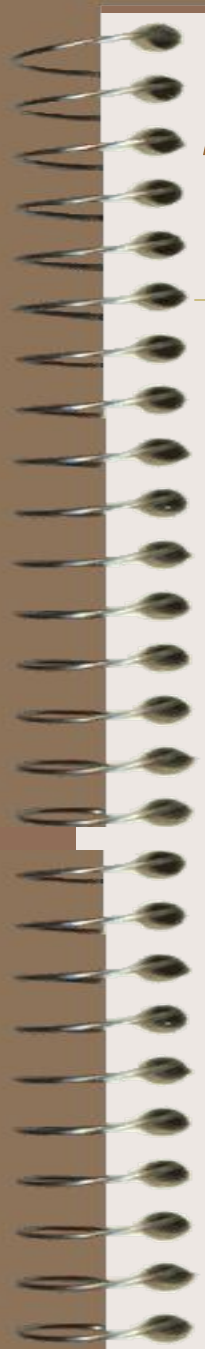

### Синхронизация

Директива **threadprivate –** используется для создания поточных копий для глобальных переменных программы; созданные копии не видимы между потоками, но существуют во все время выполнения программы

**#pragma omp threadprivate (list)**

Параллельные вычисления

Управление областью видимости данных…

#### **Общие (разделяемые между потоками,** *shared***) переменные**

- static, переменные с областью видимости в пределах файла
- **Локальные (***private***) данные потоков**
	- переменные циклы
- **Управление областью видимости обеспечивается при помощи параметров (***clause***) директив**
	- private, firstprivate, lastprivate, shared, default, reduction, copyin
- которые определяют, какие соотношения существуют между переменными последовательных и параллельных фрагментов выполняемой программы

Параллельные вычисления  $\omega$  Гергель В.П.

Управление областью видимости данных…

Параметр **shared** определяет список переменных, которые будут общими для всех потоков параллельной области; правильность использования таких переменных должна обеспечиваться программистом **shared (list)**

Параметр **private** определяет список переменных, которые будут локальными для каждого потока; переменные создаются в момент формирования потоков параллельной области; начальное значение переменных является неопределенным

**private (list)**

Параллельные вычисления

Управление областью видимости данных…

Параметр **firstprivate** позволяет создать локальные переменные потоков, которые перед использованием инициализируются значениями исходных переменных **firstprivate (list)**

Параметр **lastprivate** позволяет создать локальные переменные потоков, значения которых запоминаются в исходных переменных после завершения параллельной области (используются значения потока, выполнившего последнюю итерацию цикла или последнюю секцию) **lastprivate (list)**

Управление областью видимости данных…

Параметр **copyin** позволяет выполнить инициализацию переменных директивы threadprivate

#### **copyin (list)**

Параметр **default** устанавливает область видимости переменных по умолчанию

**default (shared | none)**

Параллельные вычисления  $\omega$  Гергель В.П. 14

Управление областью видимости данных…

Параметр **reduction** определяет список переменных, для которых выполняется операция редукции; перед выполнением параллельной области для каждого потока создаются копии этих переменных, потоки формируют значения в своих локальных переменных и при завершении параллельной области на всеми локальными значениями выполняются необходимые операции редукции, результаты которых запоминаются в исходных (глобальных) переменных **reduction (operator: list)**

- Управление областью видимости данных…
- Параметр **reduction** (правила записи)
- Возможный формат записи выражения
	- *x = x op expr*
	- *x = expr op x*

$$
x\,binop = expr
$$

- *x++, ++x, x--, --x*
- *x* должна быть скалярной переменной
- *expr* не должно ссылаться на *x*
- *op* (**operator**) должна быть неперегруженной операцией вида
	- *+, -, \*, /, &, ^, |, &&, ||*
- *binop* должна быть неперегруженной операцией вида *+, -, \*, /, &, ^, |*

Параллельные вычисления

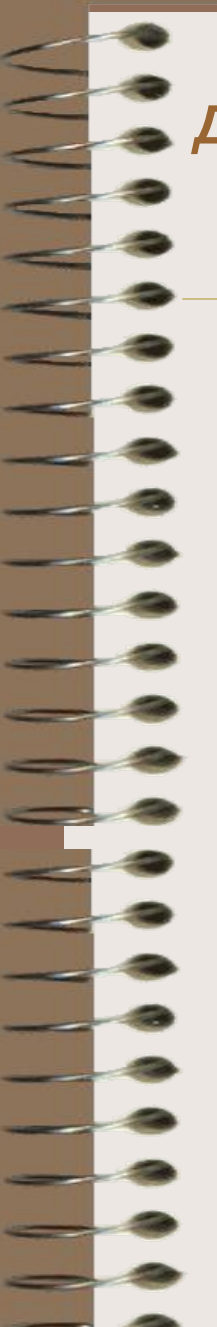

}

#### *Директивы OpenMP*

#### Управление областью видимости данных

#### Параметр **reduction** (пример)

```
#include <omp.h> 
main () { /* vector dot product */ int i, n, chunk; 
  float a[100], b[100], result; 
  /* Some initializations */ 
 n = 100; chunk = 10;
 result = 0.0;
 for (i=0; i < n; i++) {
  a[i] = i * 1.0; b[i] = i * 2.0; } 
  #pragma omp parallel for \ 
   default(shared) private(i) \setminusschedule(static, chunk) \setminus reduction(+:result) 
 for (i=0; i < n; i++)result = result + (a[i] * b[i]);
 printf("Final result= f(n", result);
```
Параллельные вычисления

 $(a)$  Гергель В.П.

#### Совместимость директив и их параметров

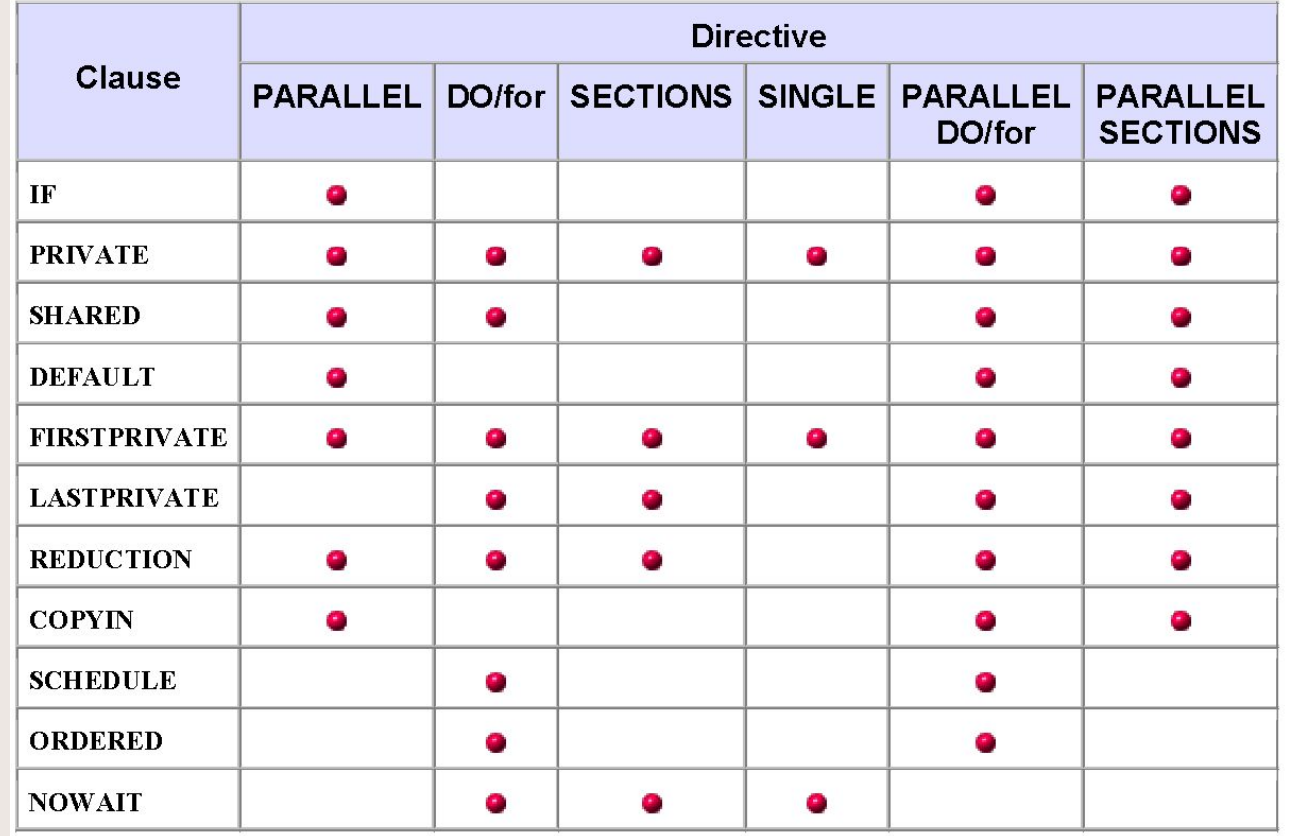

Параллельные вычисления

### *Библиотека функций OpenMP* **Функции для контроля/запроса параметров среды исполнения…**

**•void omp\_set\_num\_threads(int num\_threads)**

 Позволяет назначить максимальное число потоков для использования в следующей параллельной области (если это число разрешено менять динамически). Вызывается из последовательной области программы.

- **•int omp\_get\_max\_threads(void)**  Возвращает максимальное число потоков.
- **•int omp\_get\_num\_threads(void)**

 Возвращает фактическое число потоков в параллельной области программы.

Параллельные вычисления

 $@$  Гергель В.П. 19

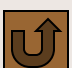

#### **Функции для контроля/запроса параметров среды исполнения** *Библиотека функций OpenMP*

- **Функции для контроля/запроса параметров среды исполнения**
- **• int omp\_get\_thread\_num(void)** Возвращает номер потока.
- is<br>Les **• int omp\_get\_num\_procs(void)** Возвращает число процессоров, доступных приложению.
	- **• int omp\_in\_parallel(void)**  Возвращает .TRUE., если вызвана из параллельной области программы.
	- **• void omp\_set\_dynamic(int dynamic)**
	- **• int omp\_get\_dynamic(void)**  Устанавливает/запрашивает состояние флага, разрешающего динамически изменять число потоков.
	- **• void omp\_get\_nested(int nested)**
	- **• int omp\_set\_nested(void)**

I.

 Устанавливает/запрашивает состояние флага, разрешающего вложенный параллелизм.

Параллельные вычисления

#### **Функции синхронизации…**  *Библиотека функций OpenMP*

- В качестве замков используются общие переменные типа **omp\_lock\_t** или **omp\_nestlock\_t**. Данные переменные должны использоваться только как параметры примитивов синхронизации.
- **• void omp\_init\_lock(omp\_lock\_t \*lock)void omp\_nest\_init\_lock(omp\_nest\_lock\_t \*lock)** Инициализирует замок, связанный с переменной
- **• lock**.**void omp\_destroy\_lock(omp\_lock\_t \*lock)**
- **• void omp\_destroy\_nest\_\_lock(omp\_nest\_lock\_t \*lock)**

Удаляет замок, связанный с переменной lock.

 $\frac{1}{1}$ 

--<br>--<br>--

Параллельные вычисления

 $(a)$  Гергель В.П.

#### **Функции синхронизации** *Библиотека функций OpenMP*

- **• void omp\_set\_lock(omp\_lock\_t \*lock)**
- **• void omp\_set\_nest\_\_lock(omp\_nest\_lock\_t \*lock)** Заставляет вызвавший поток дождаться освобождения замка, а затем захватывает его.
- **• void omp\_unset\_lock(omp\_lock\_t \*lock)**
- **• void omp\_unset\_nest\_\_lock(omp\_nest\_lock\_t \*lock)**

Освобождает замок, если он был захвачен потоком ранее.

**• void omp\_test\_lock(omp\_lock\_t \*lock)**

==<br>==

**• void omp\_test\_nest\_\_lock(omp\_nest\_lock\_t \*lock)** Пробует захватить указанный замок. Если это невозможно, возвращает .FALSE.

### Переменные среды

#### **OMP\_SCHEDULE**

 Определяет способ распределения итераций в цикле, если в директиве DO использована клауза SCHEDULE(RUNTIME).

#### **OMP\_NUM\_THREADS**

 Определяет число нитей для исполнения параллельных областей приложения.

#### **OMP\_DYNAMIC**

Разрешает или запрещает динамическое изменение числа нитей.

#### **OMP\_NESTED**

- 2

I.

Разрешает или запрещает вложенный параллелизм.

Компилятор с поддержкой OpenMP определяет макрос "**\_OPENMP**", который может использоваться для условной компиляции отдельных блоков, характерных для параллельной версии программы

Параллельные вычисления

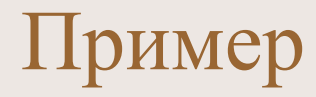

```
Параллельные вычисления 
#include <omp.h> 
#define THREADNUMS 2
main () { /* вычисление числа п */
  long StepNums = 10000;
  double step, x, pi, sum=0.0;
  int i;
 step = 1.0/StepNums;omp set num threads(THREADNUMS);
#pragma omp parallel for reduction (+:sum) private (i, x) for (i=0; i<StepNums; i++) {
   x=(i-0.5)*step;sum = sum + 4.0/(1.0-x*x); }
pi = step * sum;}
```
--<br>--<br>--

E.

### Сравнение технологий MPI и OpenMP для систем с общей памятью…

Сравнение времени выполнения последовательного варианта программы для задачи матричного умножения с вариантами OpenMP и MPI для 2 процессорного сервера

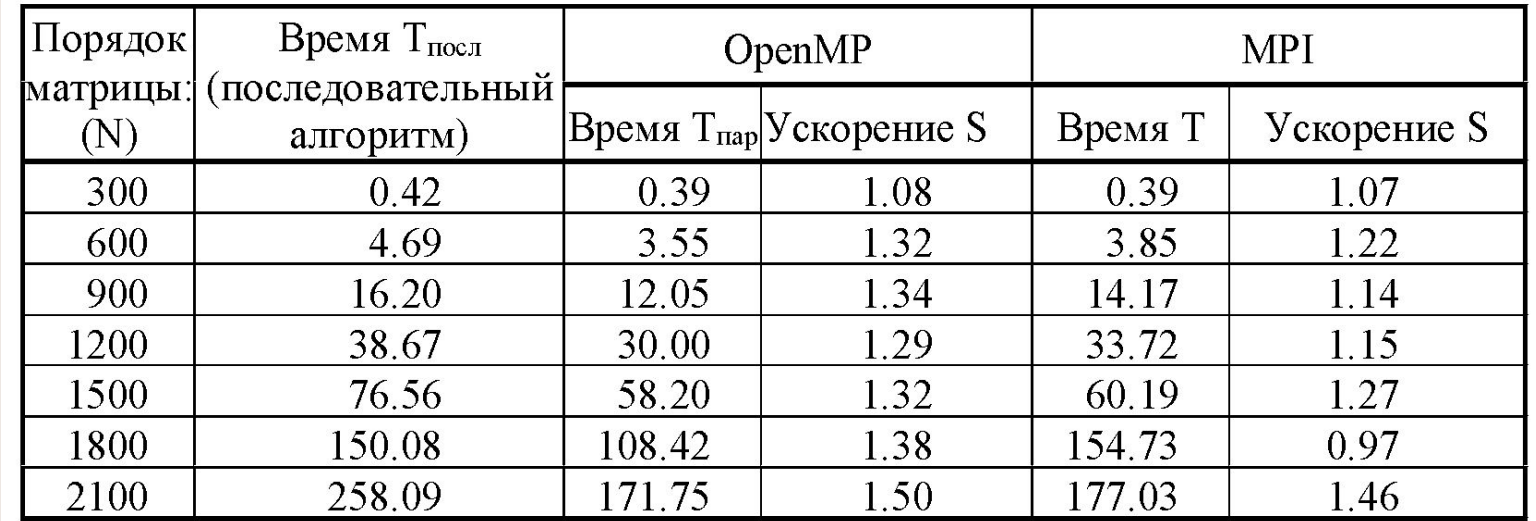

Параллельные вычисления

### Сравнение технологий MPI и OpenMP для систем с общей памятью…

Ускорение матричного умножения при использовании параллельных вычислений

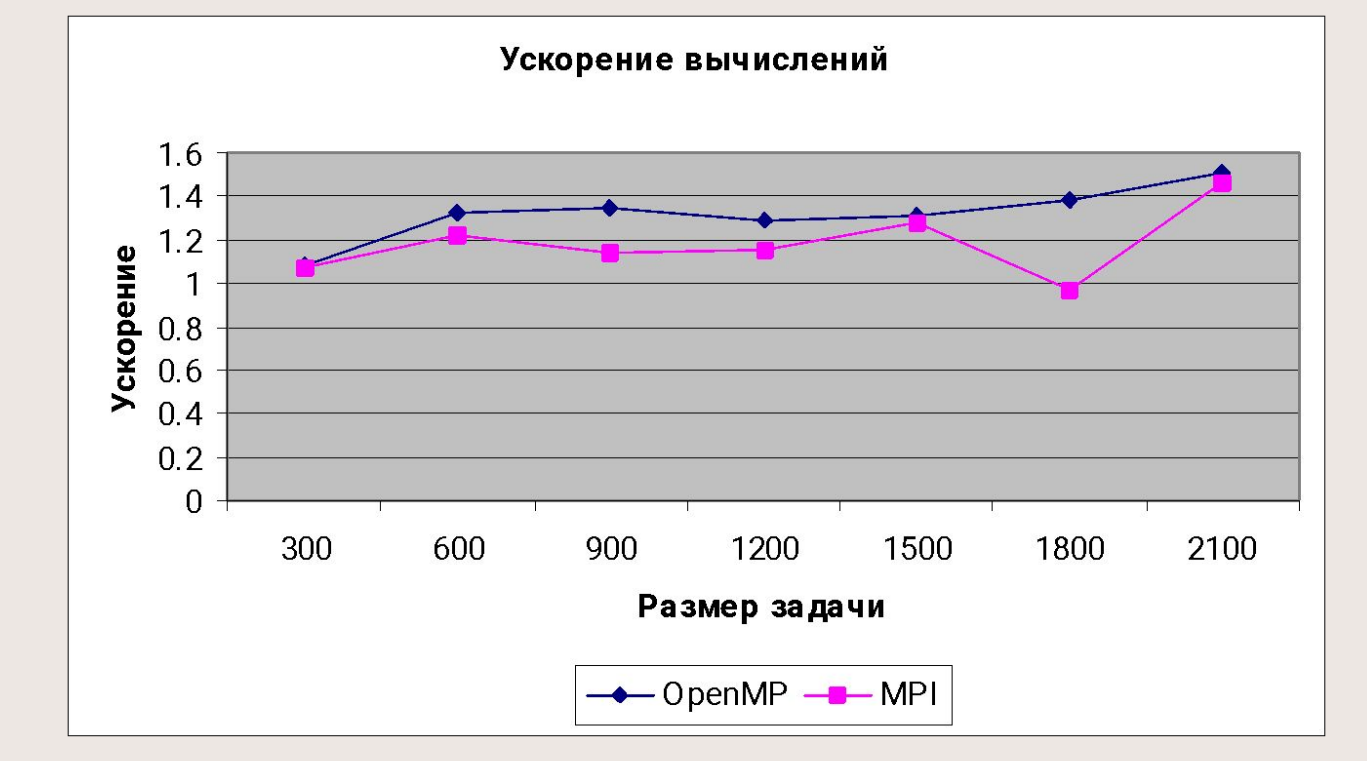

Параллельные вычисления

### Сравнение технологий MPI и OpenMP для систем с общей памятью…

Сравнение времени выполнения последовательного варианта программы для задачи матричного умножения с вариантами OpenMP и MPI для 4 процессорного сервера

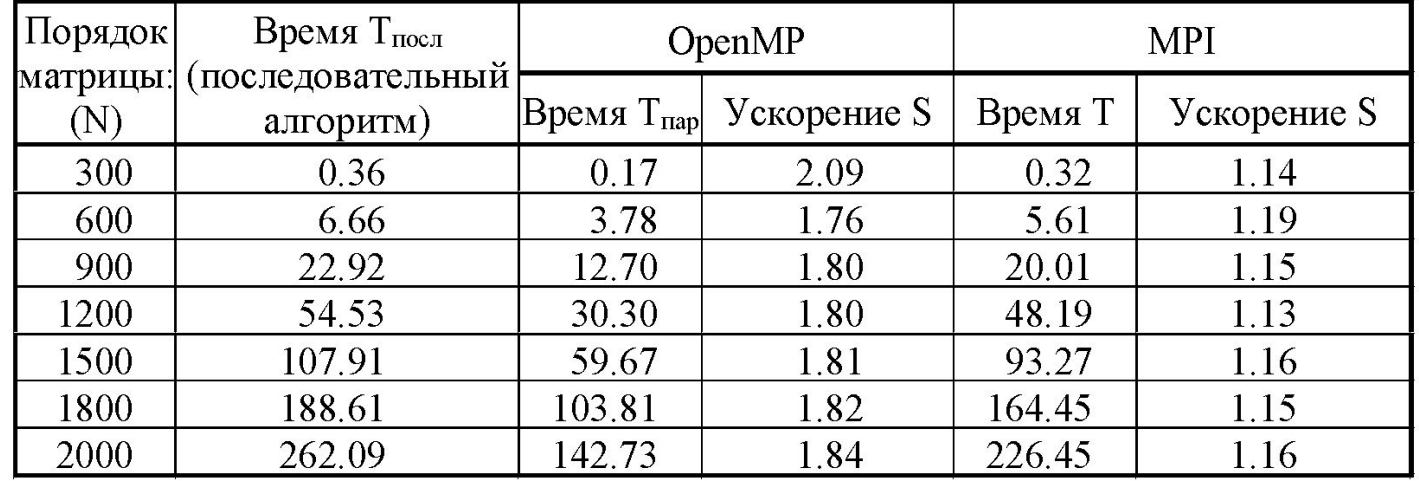

Параллельные вычисления

### Сравнение технологий MPI и OpenMP для систем с общей памятью

Ускорение матричного умножения при использовании параллельных вычислений

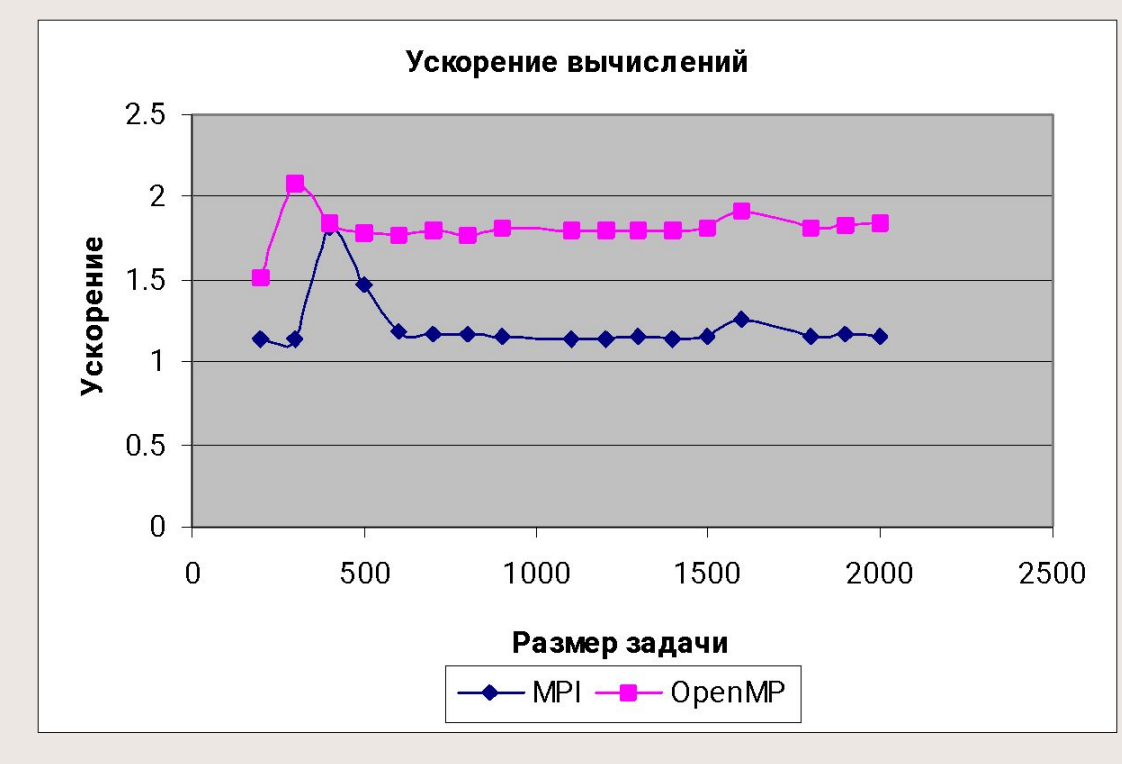

Параллельные вычисления

 $\omega$  Гергель В.П. 28

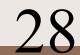

#### $\rightarrow$  Комбинированная (MPI+OpenMP) технология программирования для систем с общей памятью…

Сравнение времени выполнения MPI и MPI+OpenMP вариантов программы для двух 2-процессорных серверов

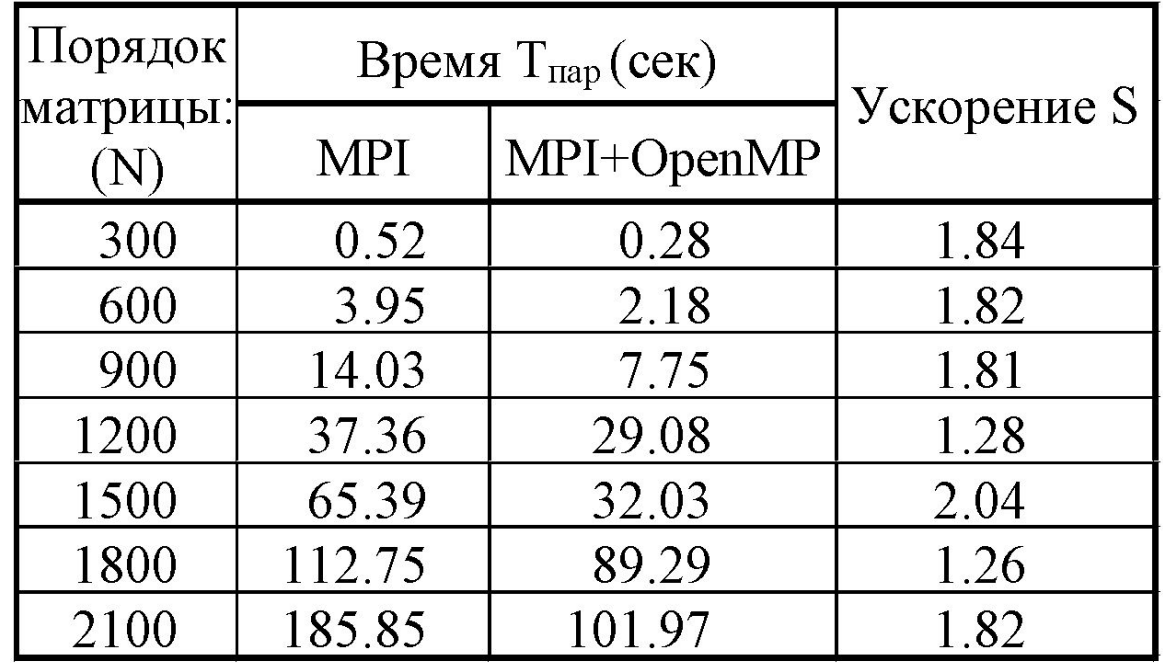

Параллельные вычисления

#### Комбинированная (MPI+OpenMP) технология программирования для систем с общей памятью

Ускорение матричного умножения при использовании смешанного MPI+OpenMP варианта параллельной программы

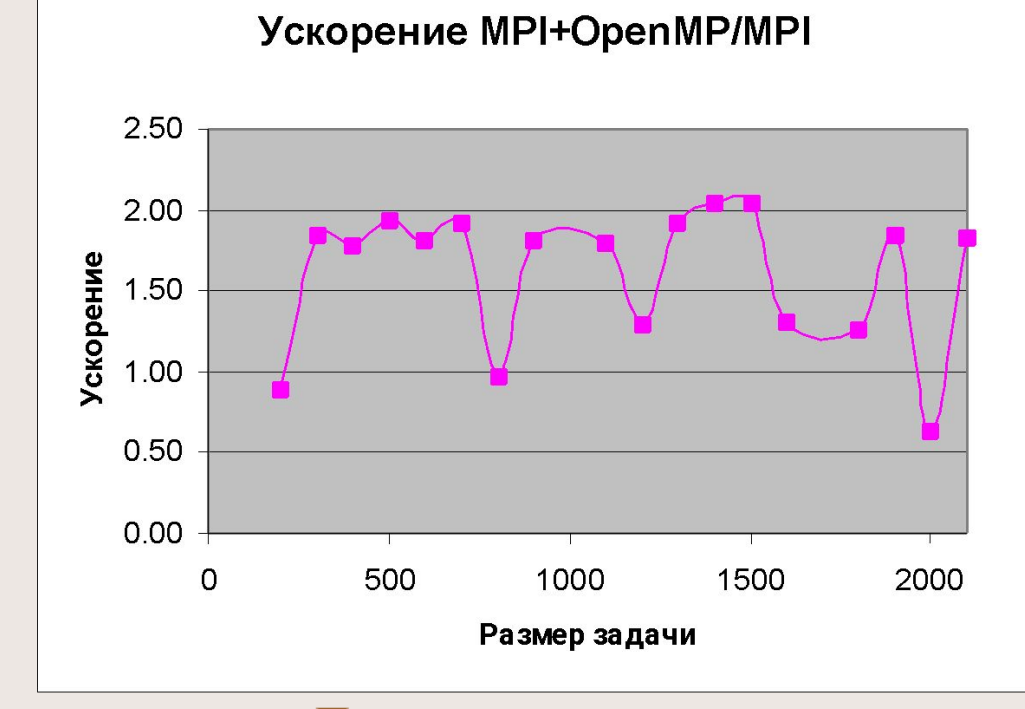

Параллельные вычисления

## Реализации OpenMP

- 1) **Silicon Graphics**. Fortran 77/90 (IRIX), планируется поддержка OpenMP для C/C++.
- 2) **Compaq/DEC**. **DIGITAL Fortran**

 $\Rightarrow$ 

- 3) **Kuck & Associates** (KAI). Fortran, C/C++ (Unix, Windows)
- 4) **Portland Group** (PGI). Fortran и C/C++ для Windows NT, Linux, Solaris (x86).
- 5) **OdinMP**. OpenMP-препроцессор для языка С, генерация программы в стандарте POSIX threads.
- 6) **Sun.** Планируется поддержка OpenMP
- 7) **Pacific-Sierra Research** предлагает распараллеливающие препроцессоры **VAST/Parallel** для Fortran и С, которые обеспечивают автоматическое распознавание параллелизма в программах и выполнение необходимой трансформации программ путем добавления соответствующих директив OpenMP.
- 8) **Intel**. Fortran, C/C++ (Unix, Windows)

Параллельные вычисления

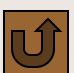

## Информационные ресурсы

- www.openmp.org
- Что такое OpenMP http://parallel.ru/tech/tech\_dev/openmp.html
- OpenMP C/C++ specification v1.0 http:// www.openmp.org
- Introduction to OpenMP -
- www.llnl.gov/computing/tutorials/workshops/workshop/openMP/MAI N.html
- Chandra, R., Menon, R., Dagum, L., Kohr, D., Maydan, D., McDonald, J. (2000). *Parallel Programming in OpenMP.* Morgan Kaufmann Publishers.

Параллельные вычисления

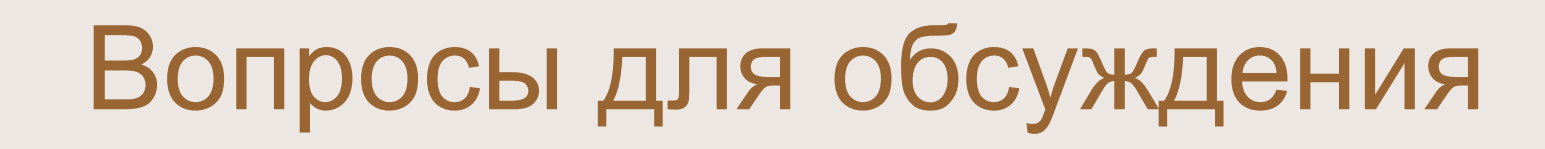

- Методы синхронизации обработки данных в OpenMP
- Программирование с использованием библиотеки функций OpenMP

# Задания для самостоятельной работы

• Разработка параллельных методов для задач линейной алгебры при использовании интерфейса OpenMP

Параллельные вычисления

# Заключение

- •Методы синхронизации обработки данных
- •Библиотека функций OpenMP
- •Переменные среды окружения

Параллельные вычисления